### **Министерство сельского хозяйства Российской Федерации**

**Федеральное государственное бюджетное образовательное учреждение высшего образования** 

### **«ВОРОНЕЖСКИЙ ГОСУДАРСТВЕННЫЙ АГРАРНЫЙ УНИВЕРСИТЕТ ИМЕНИ ИМПЕРАТОРА ПЕТРА I»**

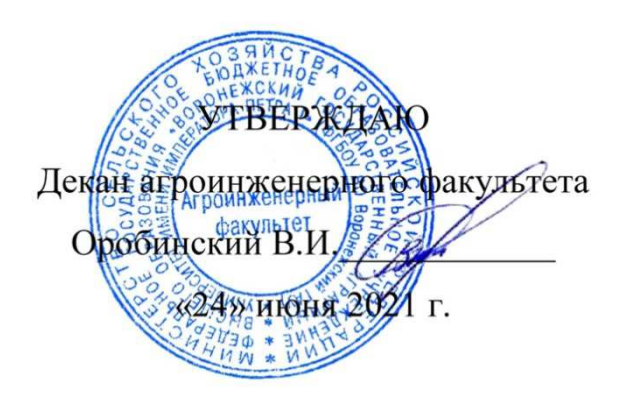

# **РАБОЧАЯ ПРОГРАММА ПРАКТИКИ Б2.О.02(П) «Производственная практика, научно-исследовательская работа»**

Направление подготовки 35.04.06 «Агроинженерия»

Направленность (профиль) «Электроснабжение»

Квалификация выпускника – магистр

Факультет – Агроинженерный

Кафедра электротехники и автоматики

Разработчик рабочей программы: заведующий кафедрой, доктор технических наук, профессор Афоничев Дмитрий Николаевич

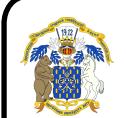

 ДОКУМЕНТ ПОДПИСАН ЭЛЕКТРОННОЙ ПОДПИСЬЮ

Сертификат: 0662192701DDAD21BC4F60BF7D62EA3FF6 Владелец: Агибалов Александр Владимирович Действителен: с 11.11.2021 до 11.02.2023

Воронеж – 2021 г.

Рабочая программа разработана в соответствии с Федеральным государственным образовательным стандартом высшего образования по направлению подготовки 35.04.06 Агроинженерия, утвержденным приказом Министра образования и науки Российской Федерации от 26 июля 2017 года № 709.

Рабочая программа утверждена на заседании кафедры электротехники и автоматики (протокол № 12 от 23 июня 2021 г.)

**Заведующий кафедрой \_\_\_\_\_\_\_\_\_\_\_\_\_\_\_\_ Афоничев Д.Н.** 

Рабочая программа рекомендована к использованию в учебном процессе методической комиссией агроинженерного факультета (протокол № 10 от 24 июня 2021 г.).

**Председатель методической комиссии \_\_\_\_\_\_\_\_\_\_\_\_\_\_\_\_ Костиков О.М.** 

**Рецензент рабочей программы:** начальник участка ООО «Электрики-Тербуны» Назимов В.П.

### **1. Общая характеристика практики**

#### **1.1. Цель практики**

Формирование умений и навыков проведения научных исследований, связанных с осуществлением профессиональной деятельности.

#### **1.2. Задачи практики**

Научиться использовать в профессиональной деятельности отечественные и зарубежные базы данных и системы учета научных результатов, информационнокоммуникационные технологии в сфере интеллектуальной собственности, пользоваться средствами измерений и испытательным оборудованием при проведении испытаний электроустановок в соответствии с инструкциями по их эксплуатации, применять методики экспериментальных исследований в агроинженерии. Получить навыки участия в научных исследованиях, работы с электронными сервисами Роспатента, разработки рабочей программы-методики для испытания образца электрооборудования (электротехнического изделия) с учетом его особенностей, проведения опытов.

### **1.3. Место практики в образовательной программе**

Обязательная часть блока «Практики».

### **1.4. Взаимосвязь с учебными дисциплинами**

Б1.О.01 «Методология и методы исследования в профессиональной деятельности», Б1.В.02 «Испытания электроустановок».

#### **1.5. Способ проведения практики**

Стационарная, выездная.

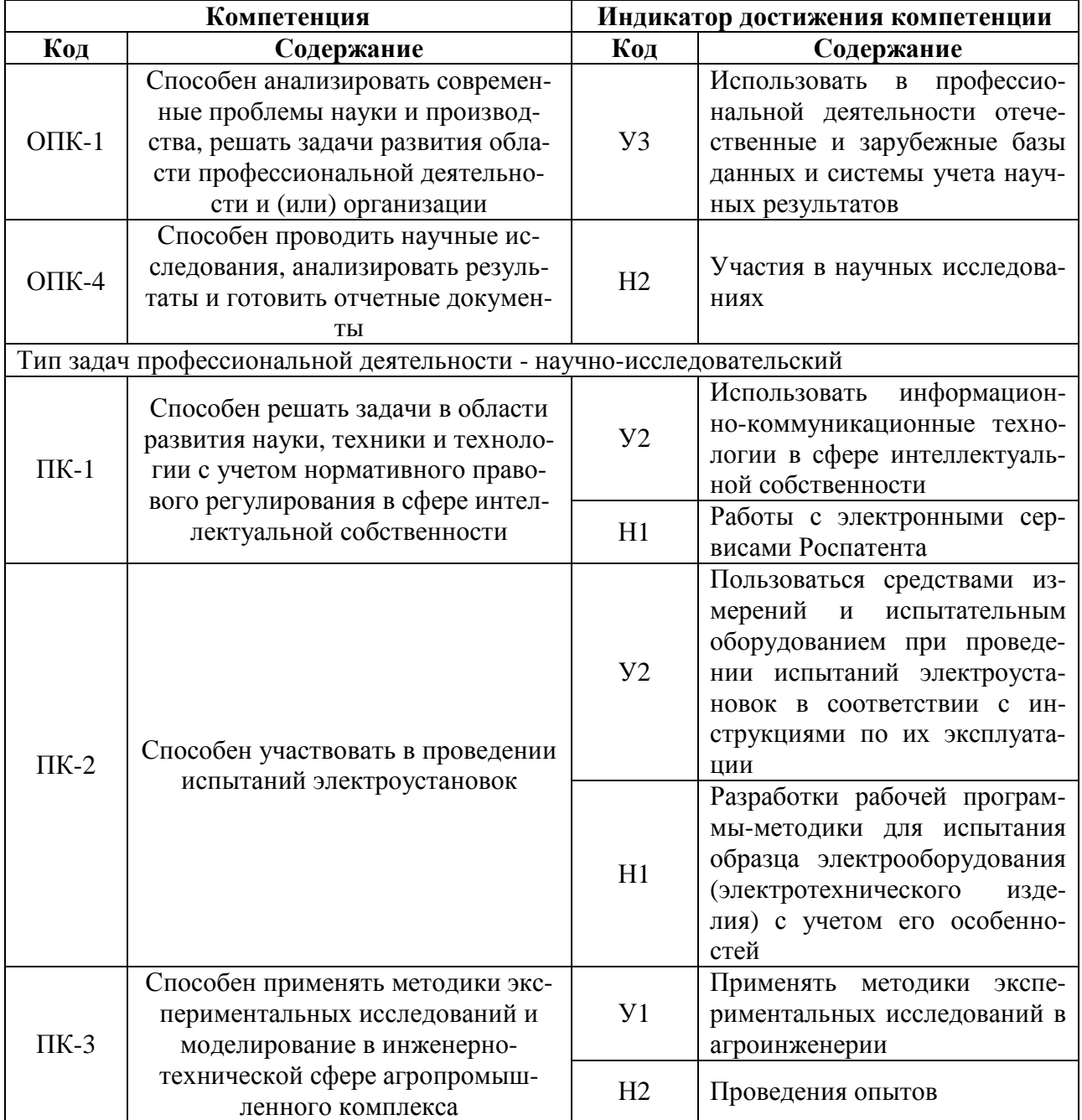

# 2. Планируемые результаты обучения при прохождении практики

## **3. Объем практики и ее содержание**

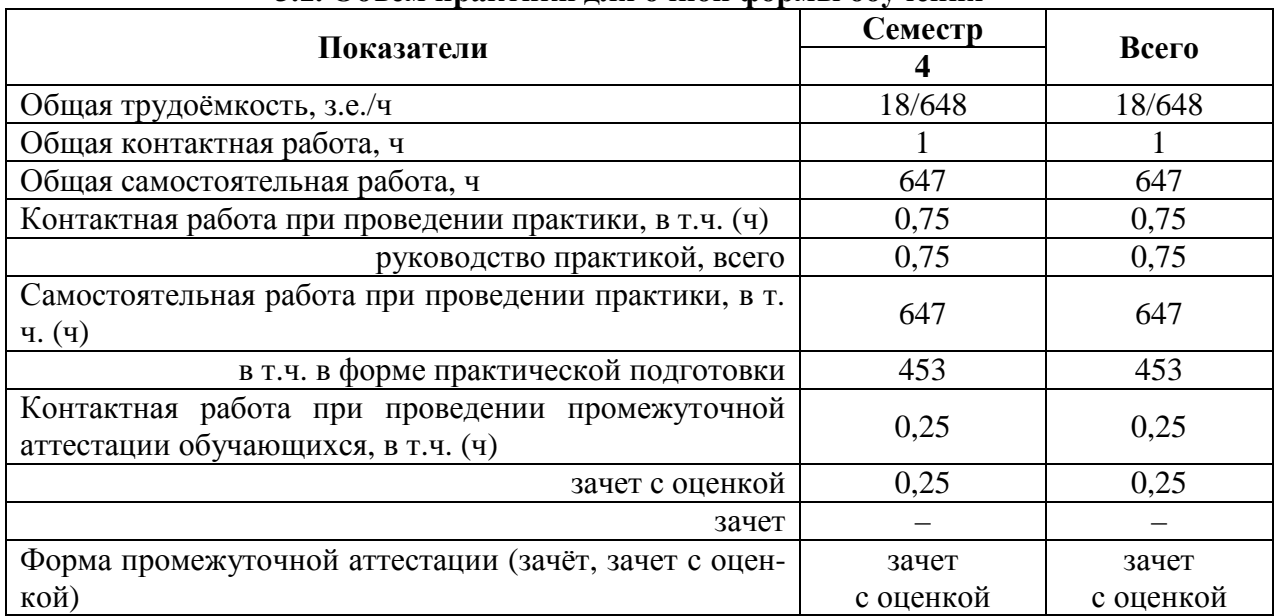

### **3.1. Объем практики для очной формы обучения**

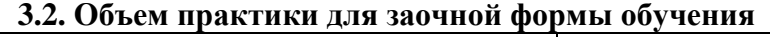

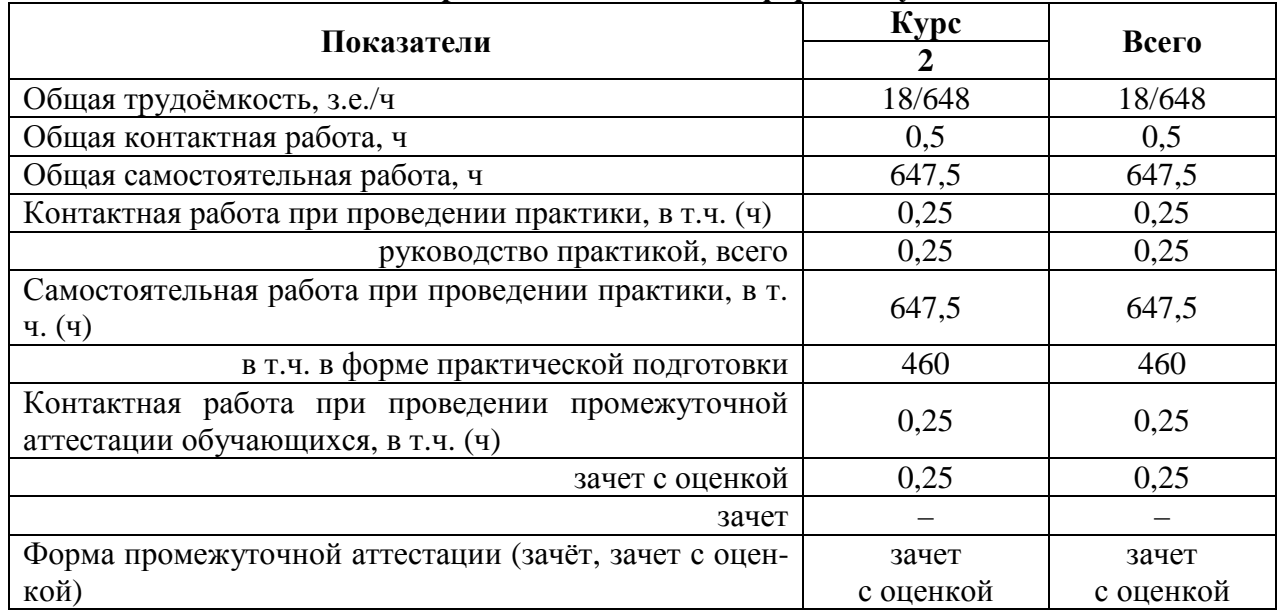

#### **3.3. Содержание практики**

В соответствии с полученным от руководителя заданием обучающийся выполняет прикладное научное исследование, состоящее из следующих этапов.

1. Изучение степени разработанности темы с использованием отечественных и зарубежных баз данных и систем учета научных результатов.

2. Проведение патентного поиска на портале Роспатента.

3. Формирование обзора источников информации и результатов патентного поиска, выполнение теоретического обоснования с использованием информационнокоммуникационных технологий.

4. Выбор методики экспериментального исследования.

5. Разработка рабочей программы-методики экспериментального исследования.

6. Выбор и подготовка средств измерений и регистрации результатов, испытательного оборудования.

7. Проведение экспериментального исследования и обработка результатов.

8. Подготовка отчета.

Структура отчета следующая: титульный лист, содержание, введение, основная часть, заключение, список использованных источников, приложения. При необходимости в отчет могут быть включены другие структурные элементы. Во введении кратко формулируется актуальность темы, описывается степень ее разработанности, указываются объект и предмет исследования, формулируются цель и задачи исследования, указываются используемые методы, оборудование, материалы, программное обеспечение. Содержание основной части определяется в зависимости от особенностей выполняемых исследований обучающимся вместе с руководителем. Заключение содержит выводы, предложения и рекомендации, сформулированные на основе анализа результатов исследования, также здесь можно отразить перспективны дальнейших исследований по теме. В приложениях представляют: задание, промежуточные результаты, акты внедрения (при наличии), другие документы. Отчет оформляется в соответствии с требованиями действующих стандартов. Допускается представление отчета, как в печатном, так и в электронном виде.

## 4. Фонд оценочных средств для проведения промежуточной аттестации обучающихся по практике

| Виды работ или<br>этапы прохождения практики                                                                                                    | Код компетенции | Индикатор достижения<br>компетенции (ИДК) |
|----------------------------------------------------------------------------------------------------|-----------------|-------------------------------------------|
| 1. Изучение степени разработан-<br>ности темы с использованием<br>отечественных и зарубежных баз<br>данных и систем учета научных<br>результатов                                                                                                    | $O$ $I$ $K-1$   | $y_3$                                     |
| 8. Подготовка отчета                                                                                                    | $O\Pi K-4$      | H2                                        |
| 3. Формирование обзора источ-<br>ников информации и результатов<br>патентного поиска, выполнение<br>теоретического обоснования с<br>использованием информацион-<br>но-коммуникационных техноло-<br>гий.<br>2. Проведение патентного поис-<br>ка на портале Роспатента | $\Pi K-1$       | $y_2$<br>H1                               |
| 6. Выбор и подготовка средств                                                                                                    |                 | $y_2$                                     |
| измерений и регистрации ре-<br>зультатов, испытательного обо-<br>рудования.<br>5. Разработка рабочей програм-<br>мы-методики экспериментально-<br>го исследования                                                                                                    | $\Pi K-2$       | H1                                        |
| 4. Выбор методики эксперимен-                                                                                                    |                 | $y_1$                                     |
| тального исследования.<br>7. Проведение эксперименталь-<br>ного исследования и обработка<br>результатов                                                                                                    | $\Pi K-3$       | H2                                        |

4.1. Этапы формирования компетенций

### 4.2. Шкалы и критерии оценивания достижения компетенций

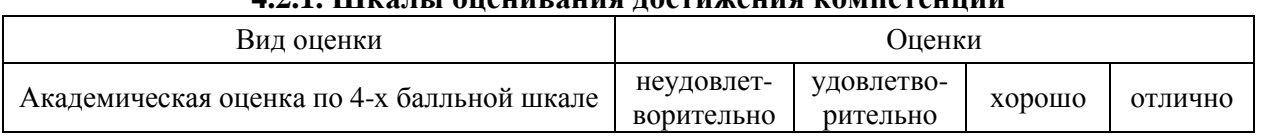

## 421 Шкалы оненивания лостижения компетенний

# 4.3. Материалы для оценки достижения компетенций

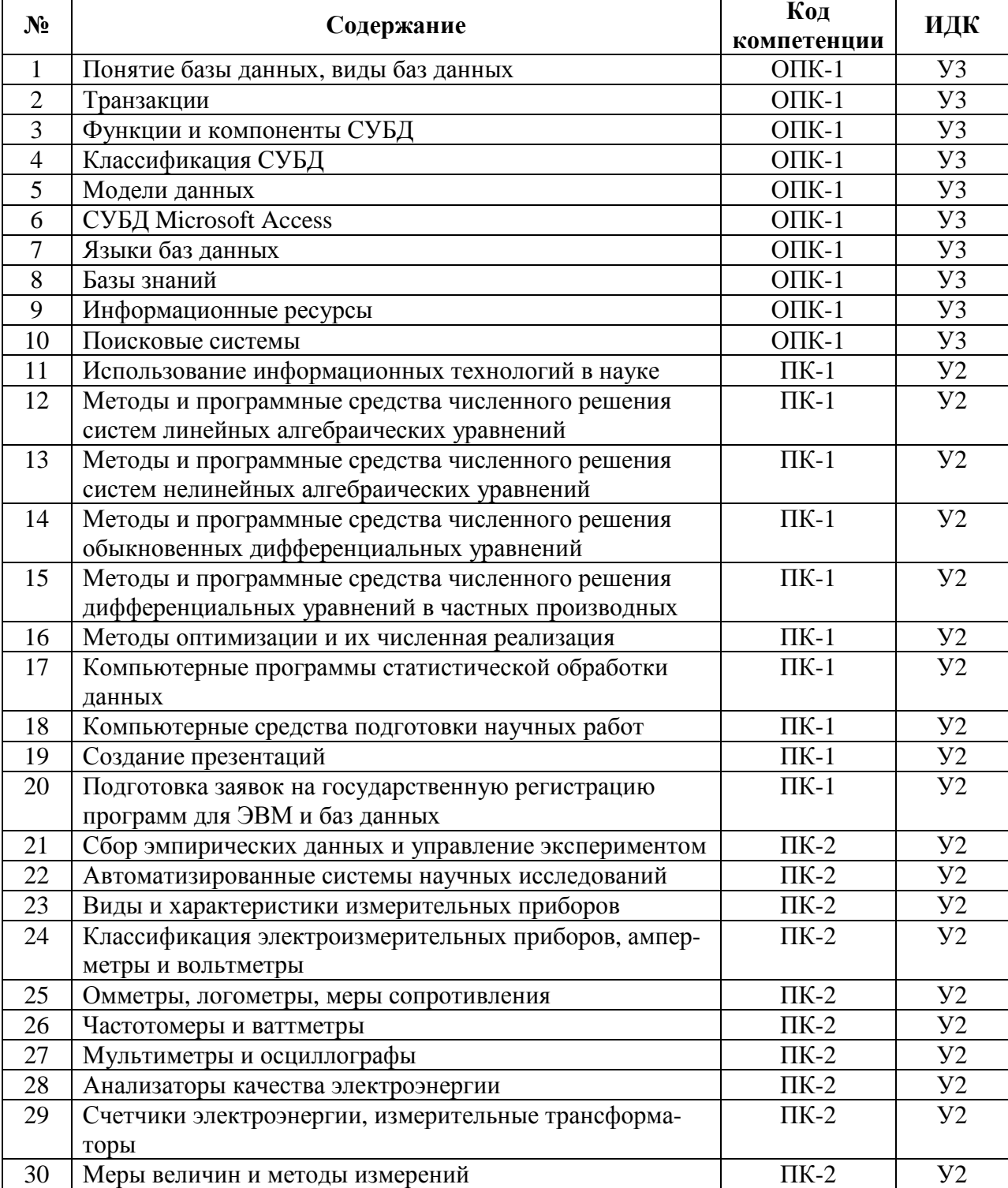

#### 4.3.1. Вопросы к зачету с оценкой

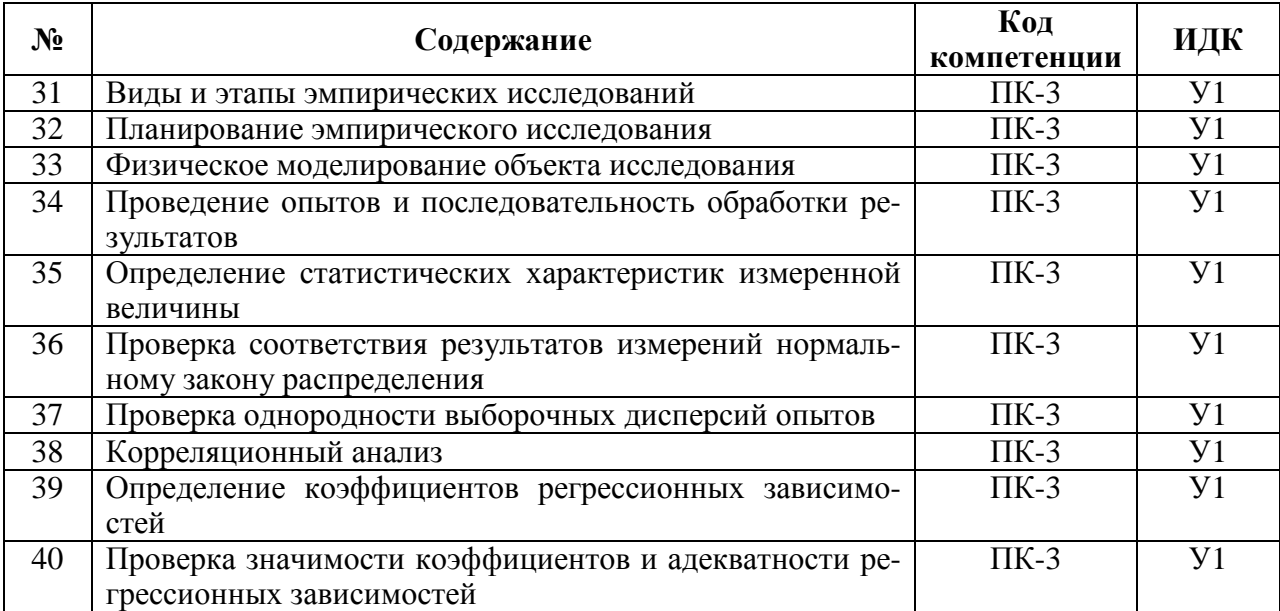

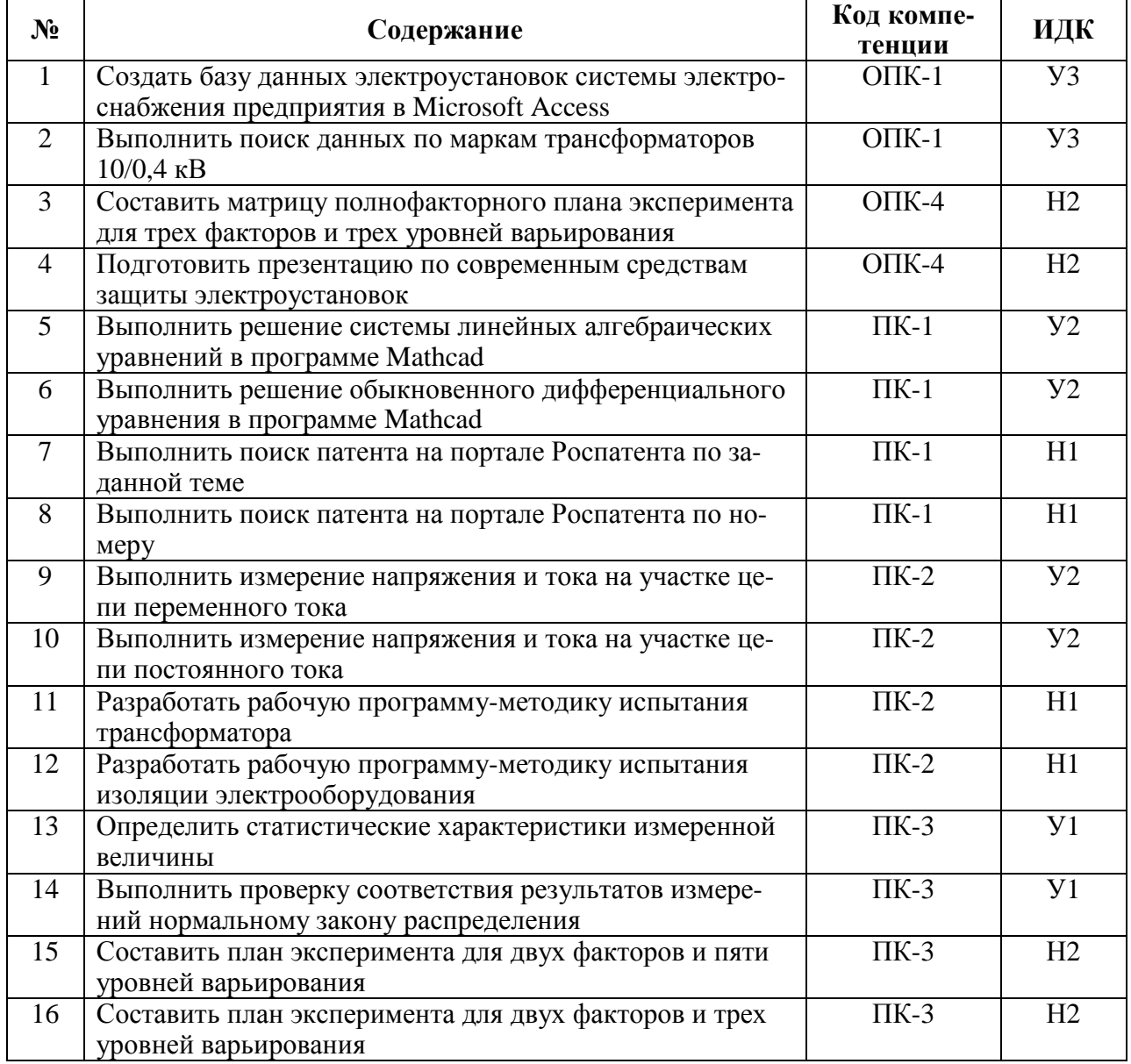

# **4.3.2. Задачи для проверки умений и навыков**

# 4.3.3. Другие задания и оценочные средства

Не предусмотрены.

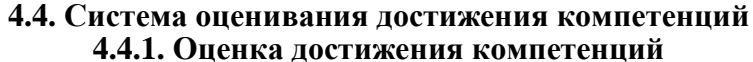

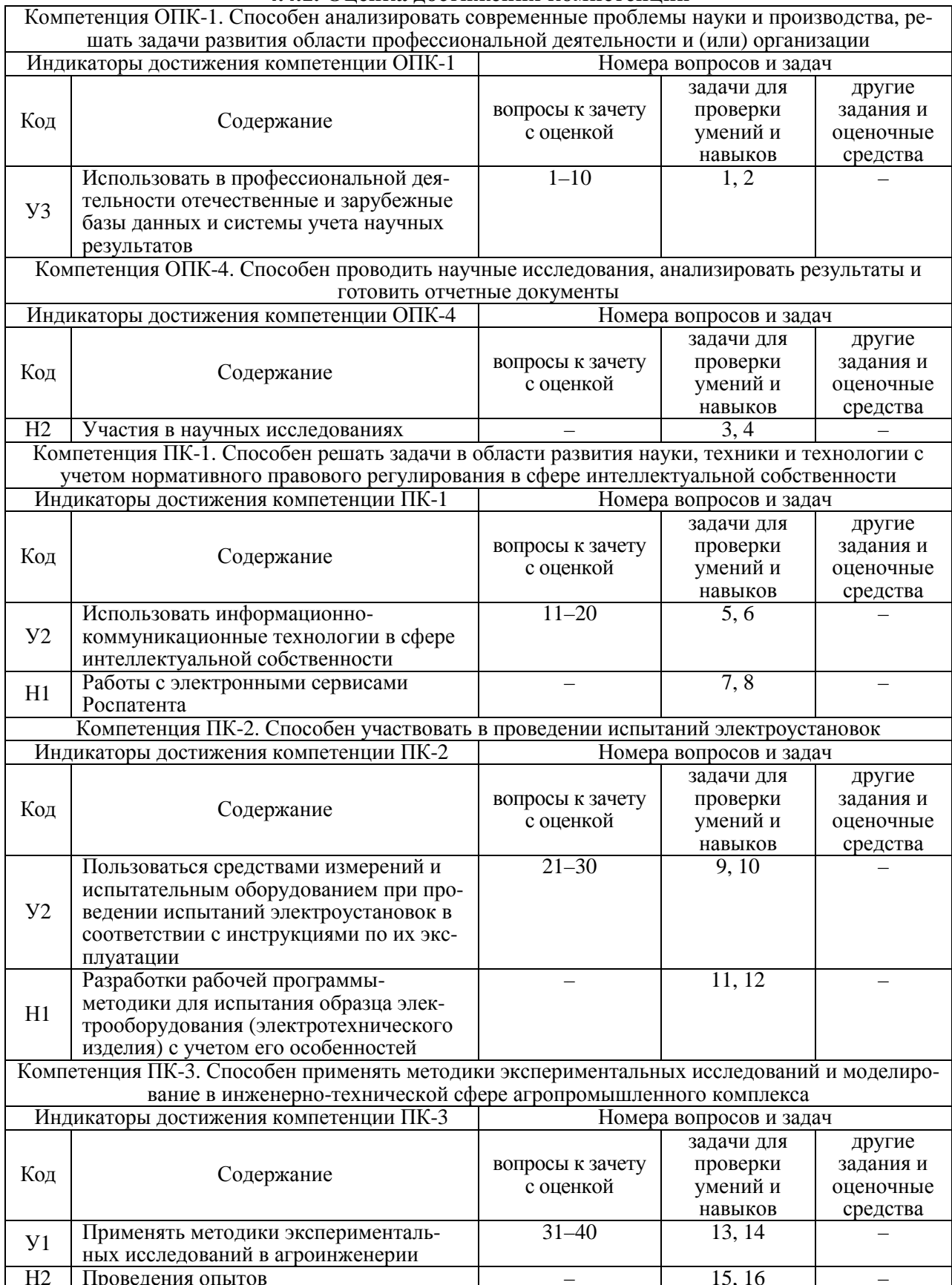

# **5. Учебно-методическое и информационное обеспечение практики**

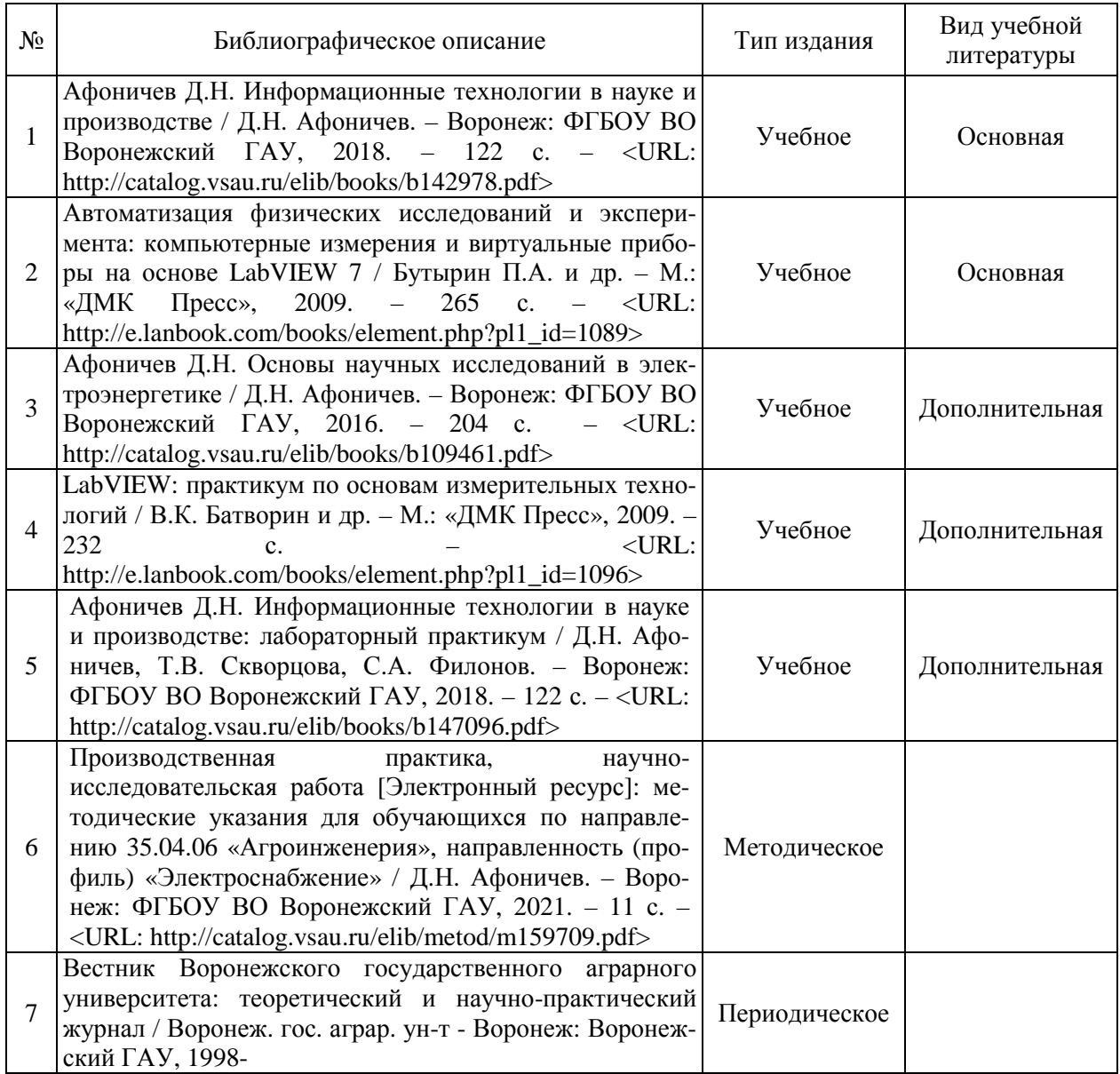

# **5.1. Рекомендуемая литература**

### **5.2. Ресурсы сети Интернет**

## **5.2.1. Электронные библиотечные системы**

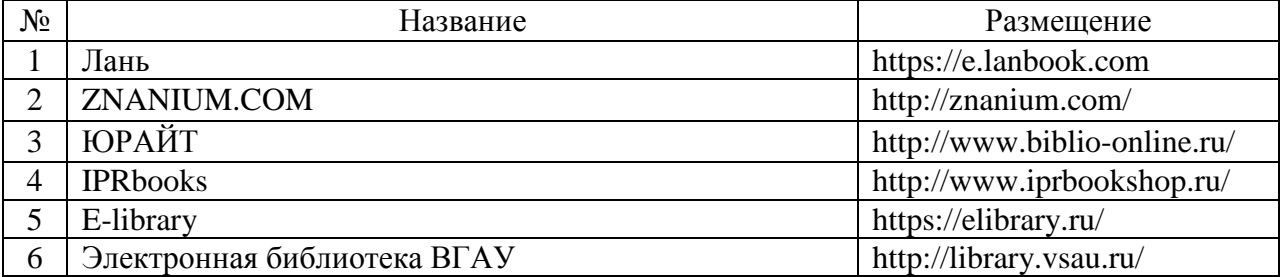

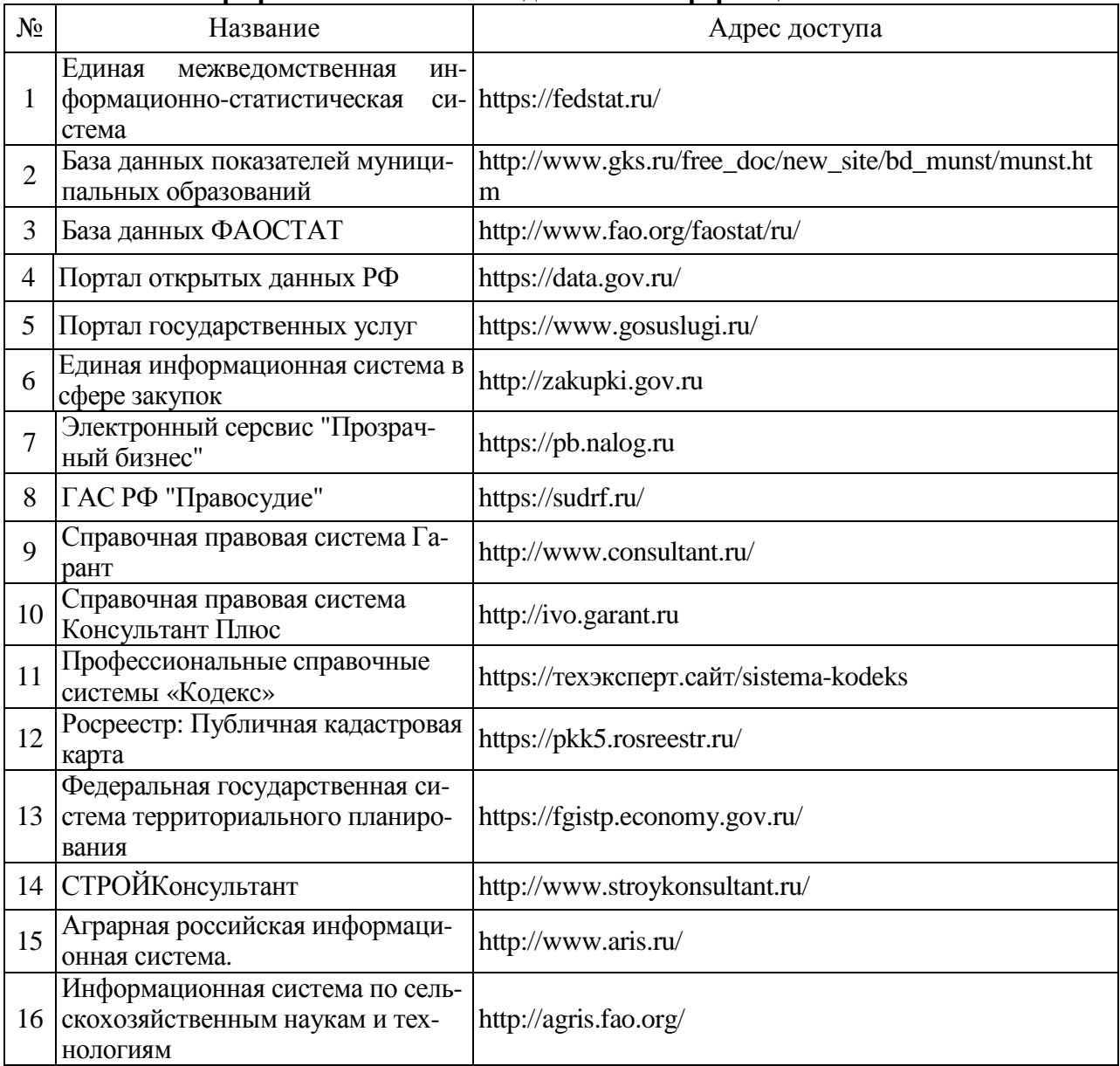

## **5.2.2. Профессиональные базы данных и информационные системы**

## **5.2.3. Сайты и информационные порталы**

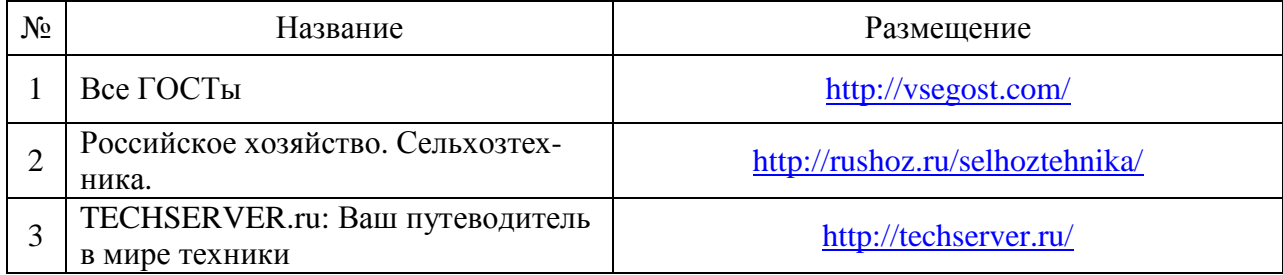

# **6. Материально-техническое и программное обеспечение практики**

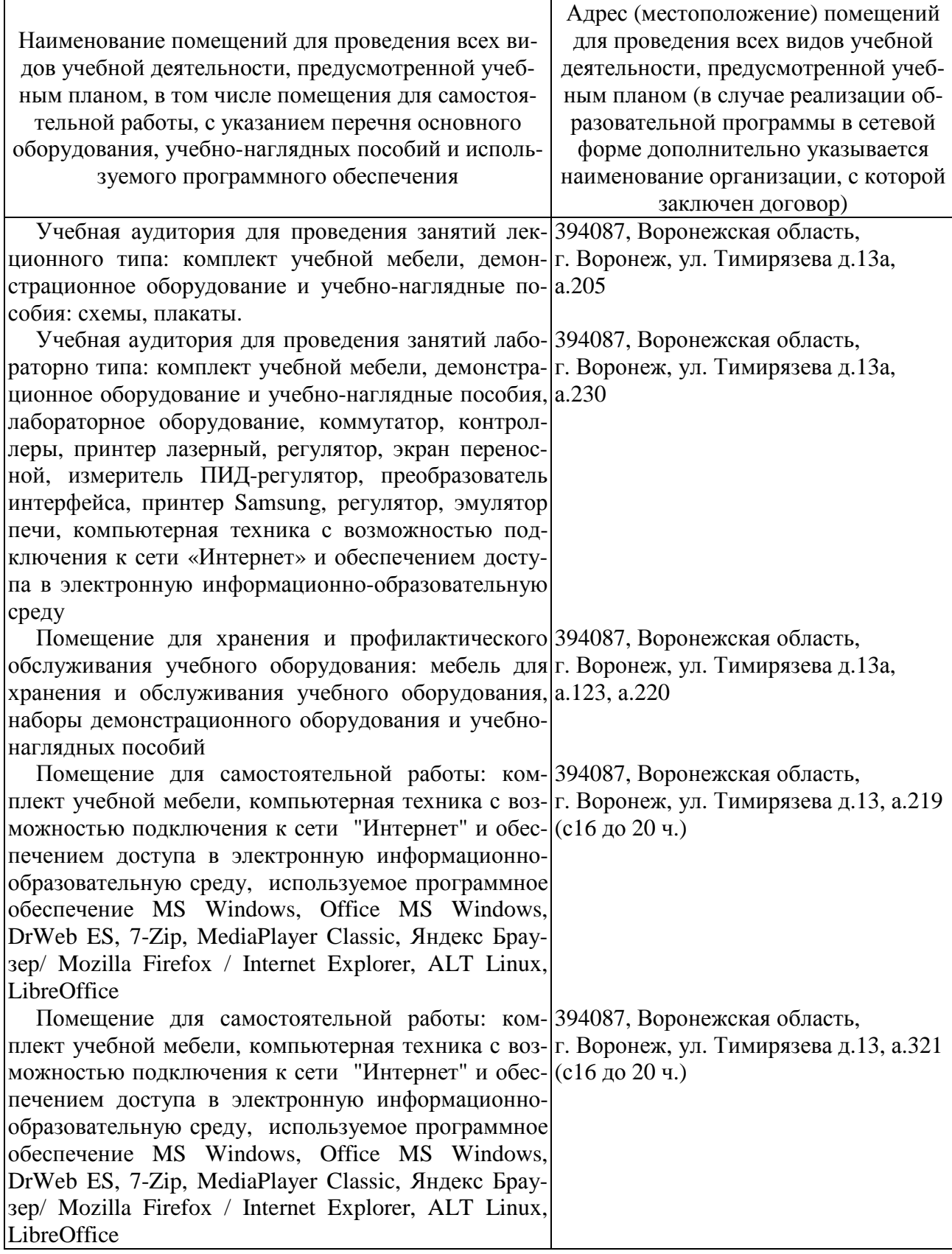

## **6.1. Помещения для ведения образовательного процесса и оборудование**

## **6.2. Программное обеспечение практики**

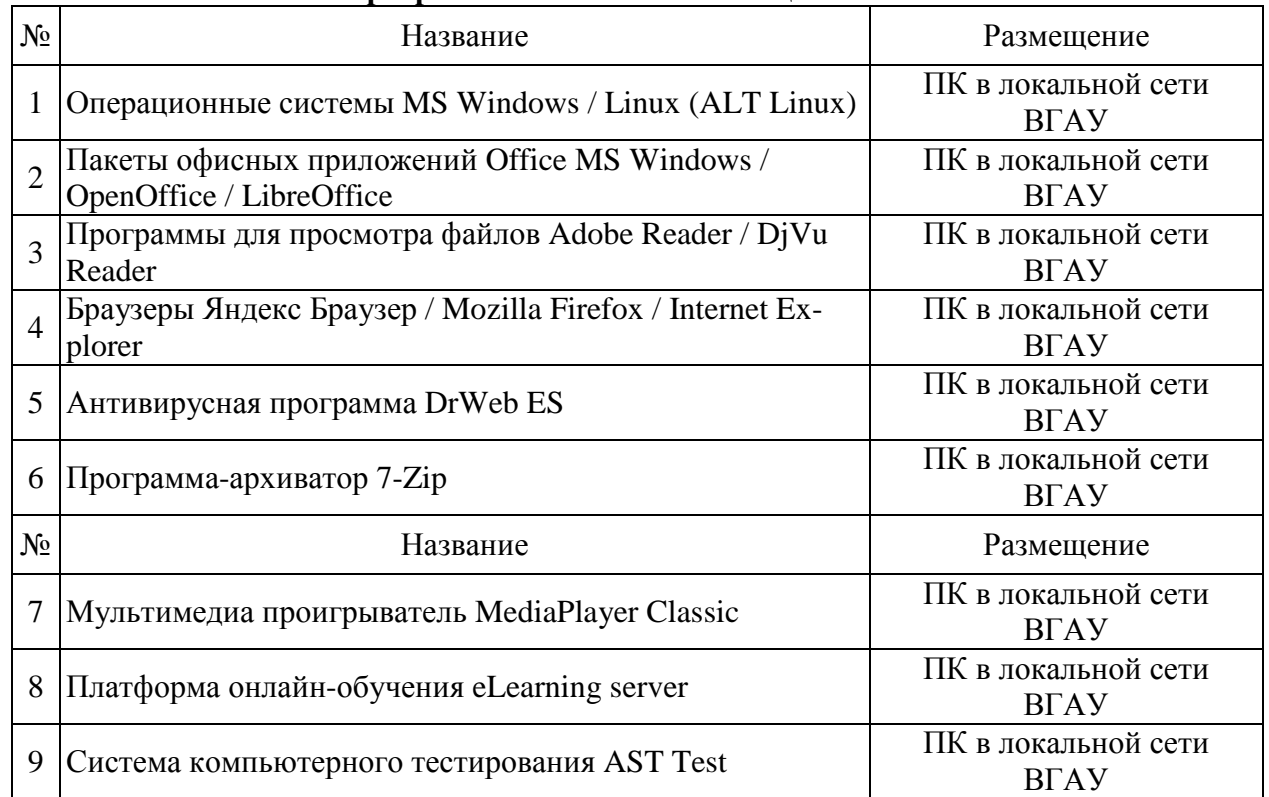

## **6.2.1. Программное обеспечение общего назначения**

### **6.2.2. Специализированное программное обеспечение**

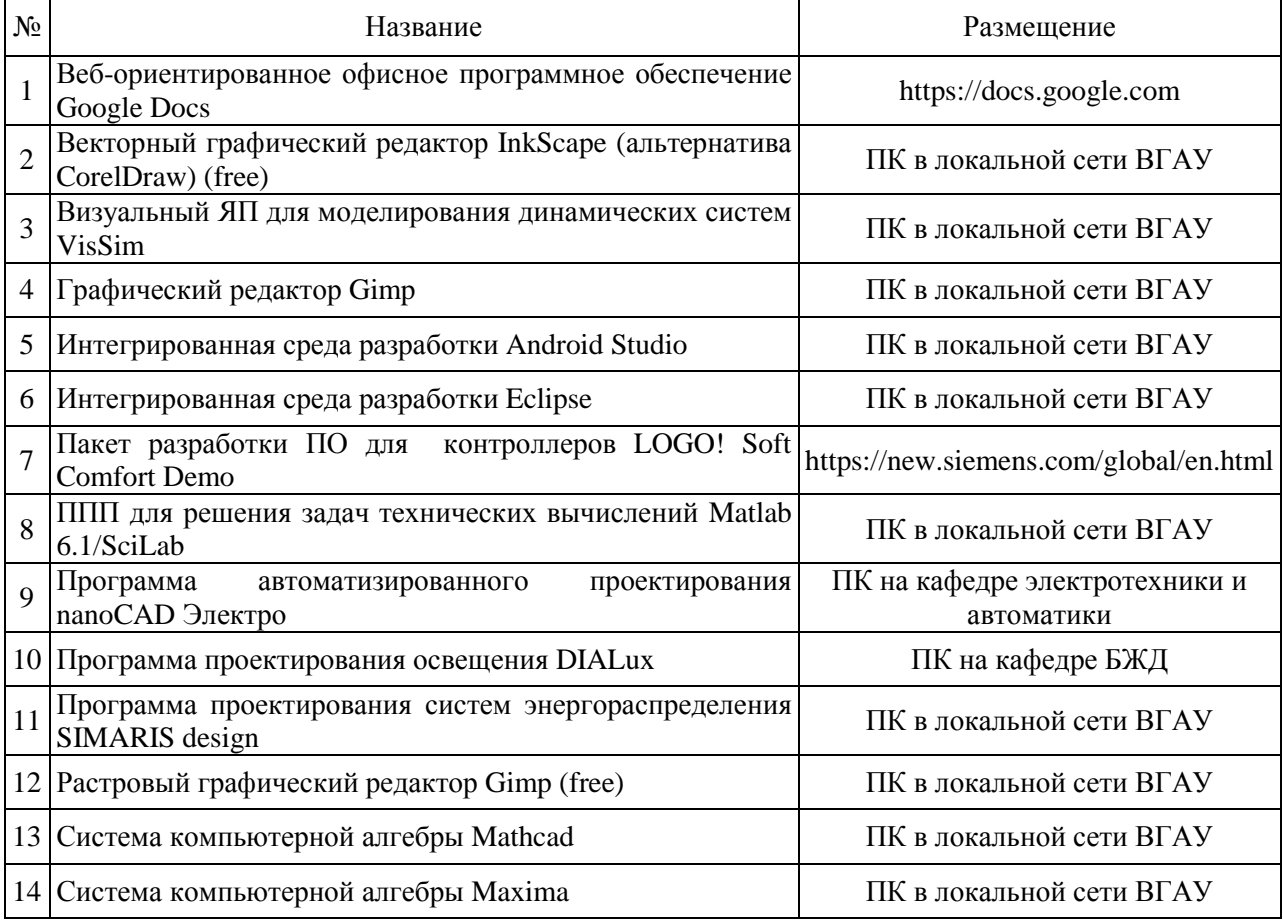

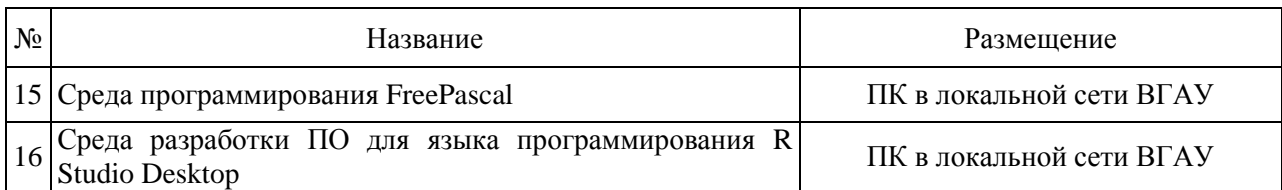

# **7. Междисциплинарные связи**

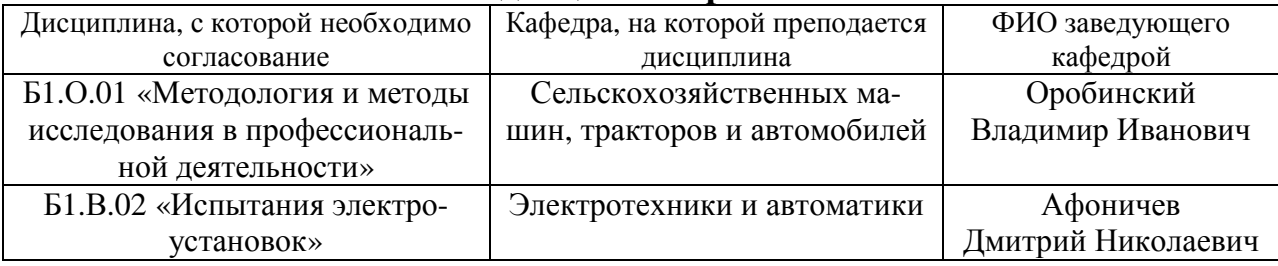

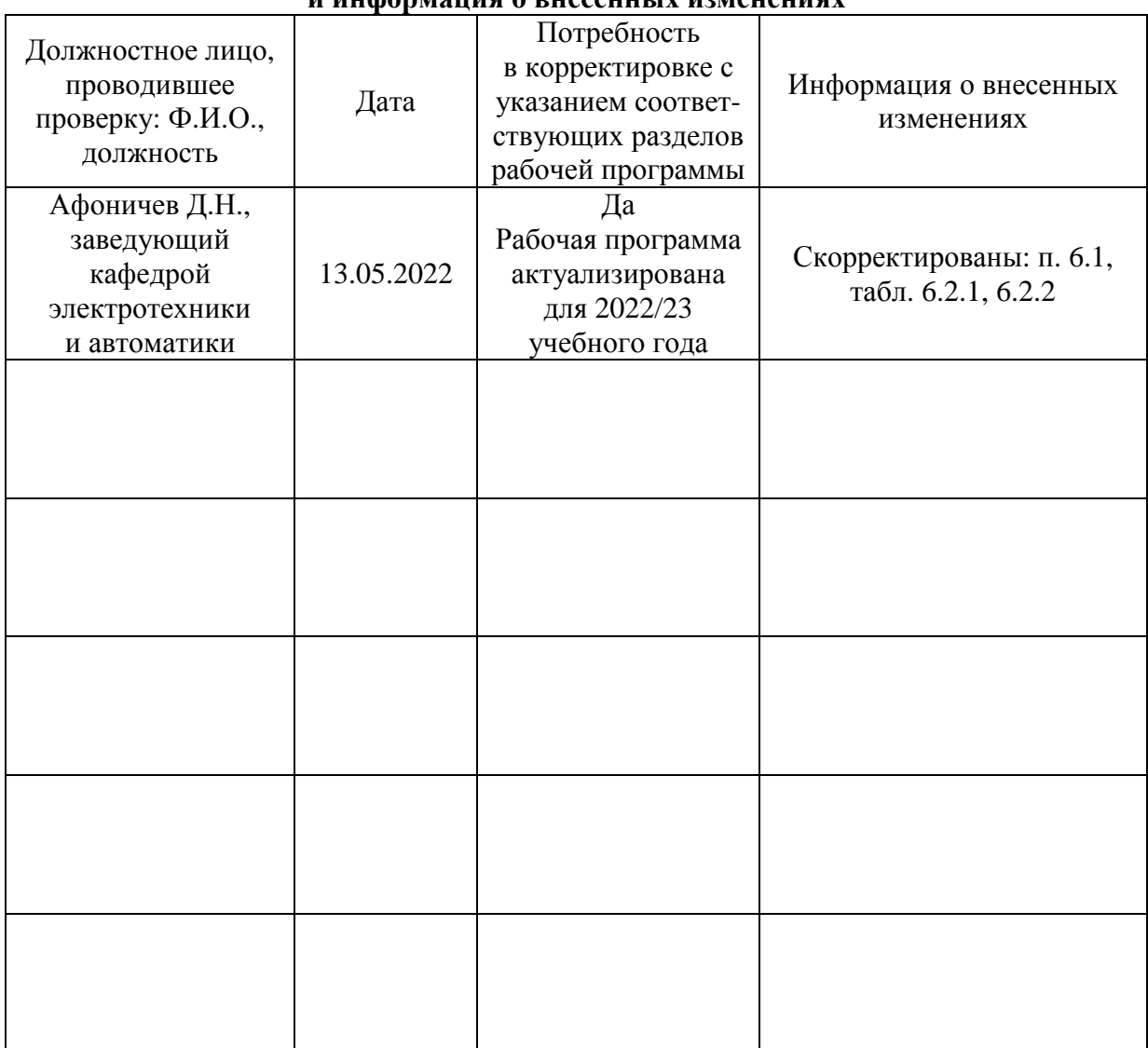

### **Приложение 1 Лист периодических проверок рабочей программы и информация о внесенных изменениях**